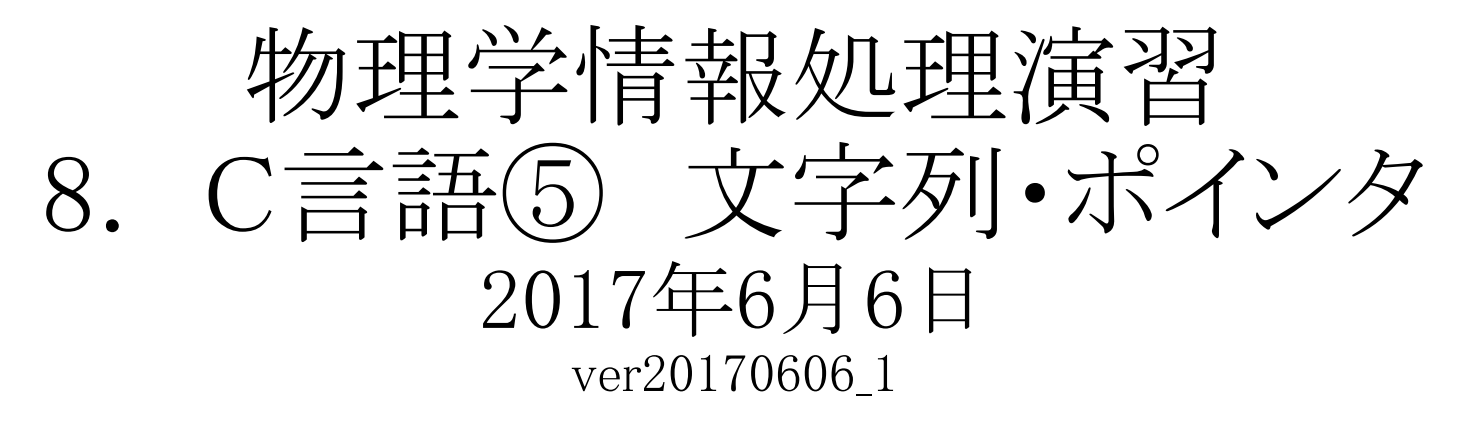

本日の推奨作業directory

lesson08

8.1 文字列 8.2 ポインタ

#### 参考文献

- ・ やさしいC++ 第4版 高橋 麻奈 (著)
- ソフトバンククリエイティブ
- ・プログラミング言語C++第4版
- ビャーネ・ストラウストラップ, Bjarne Stroustrup, 柴田 望洋
- ・ Numerical Recipes: The Art of Scientific Computing, Third Edition in C++

### 身内賢太朗

レポート提出:[fsci-phys-jouhou@edu.kobe-u.ac.jp](mailto:fsci-phys-jouhou@edu.kobe-u.ac.jp) 課題提出期限 2017年6月20日13:00

# 8.1 文字列

- 8.1.1文字列処理
	- ある変数に対するアドレス(メモリ上の位置)をもつ変数
	- N個の文字からなる文字列は、N+1個の大きさの文字配列
	- 末尾の文字は、NULL文字('¥0')
		- $\overline{\emptyset}$  char c[16];

```
\#include \leqiostream\gequsing namespace std;
int main(){
// comment can be writen starting with "//"
 char c[16]="Hello World!";
 \text{cout} \ll c \ll \text{endl};return 0;
}
                                                    hello_2.cxx
```
配列cの中身 |H'|'e'| 'l' |'o'| ' '|'W'o'| 'r'| 'l'|'d'| '!'|

演習8.1.1(提出不要) hello\_2e.cxx、hello\_2ee.cxx 、hello\_2eee.cxx 、 hello\_2eeee.cxx をdebugしてみよう。 エラーメッセージをよく確認すること。

- 8.1.2 文字列処理
	- 標準ライブラリの<string.h>に定義してある文字列処理ルーチン

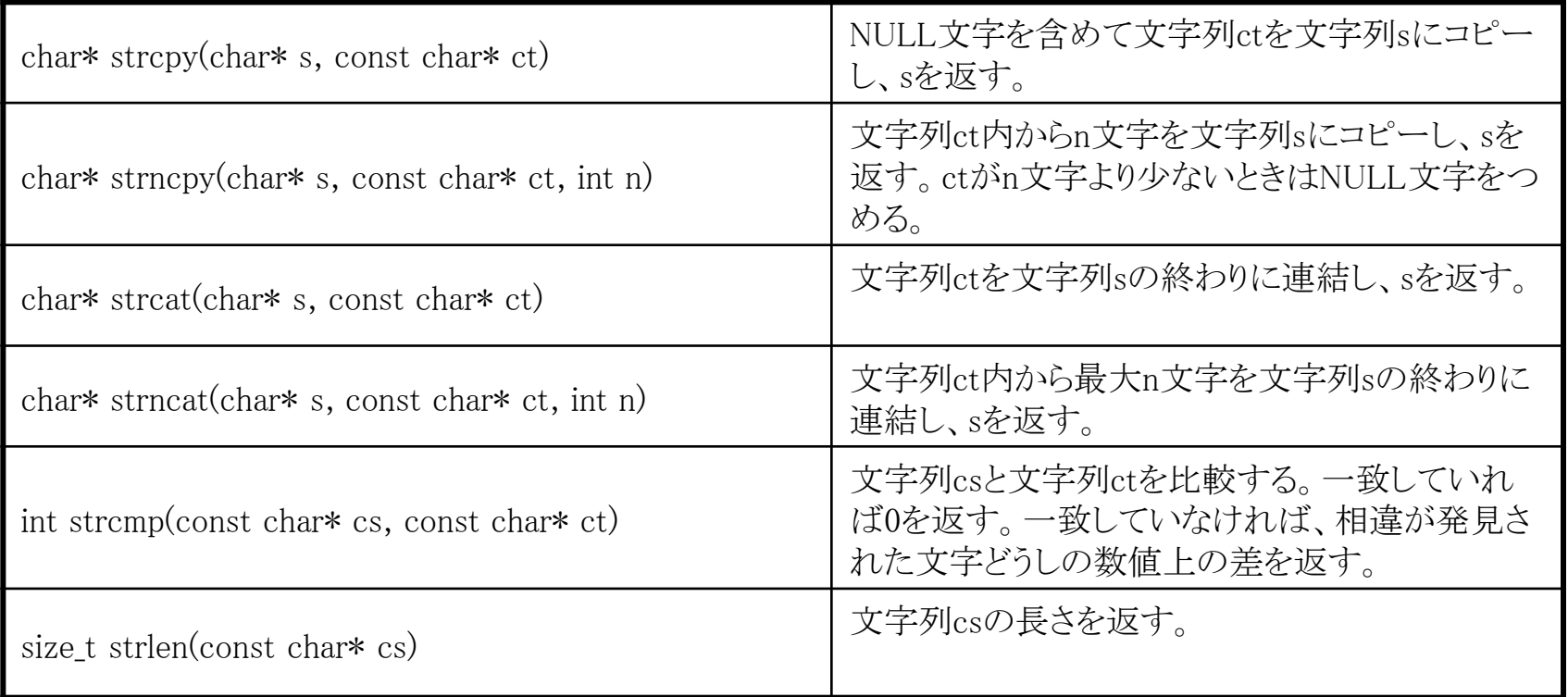

演習8.1.2 (提出不要) hello\_3.cxxを実行してみよう。内容を確認して、上記機能を 試してみよう。

- 8.1.2 文字列処理
	- 標準ライブラリの<stdio.h>の関数sprintfも使える。

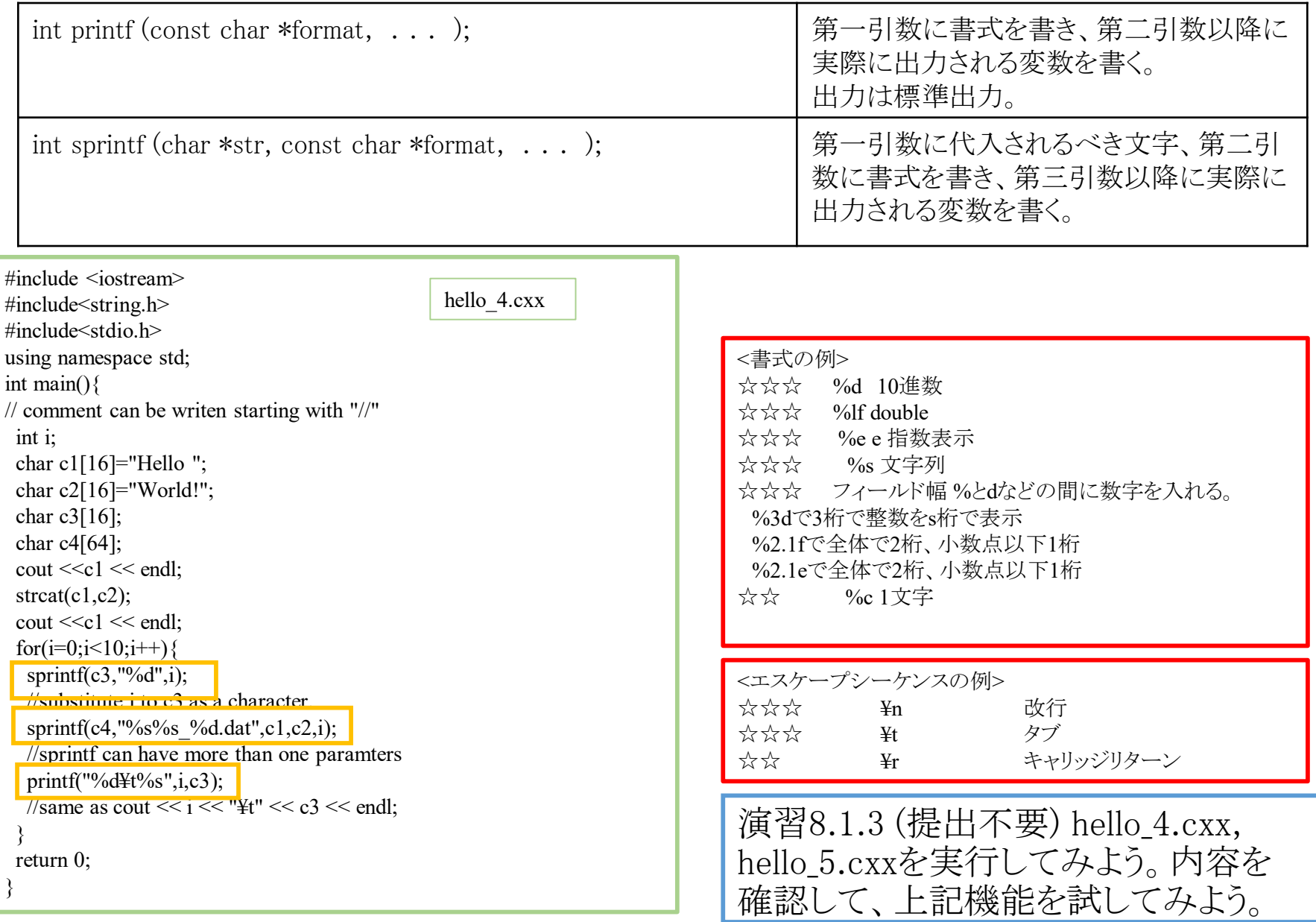

• 8.1.3 多次元配列

### 任意の型の配列を多次元化することが可能。

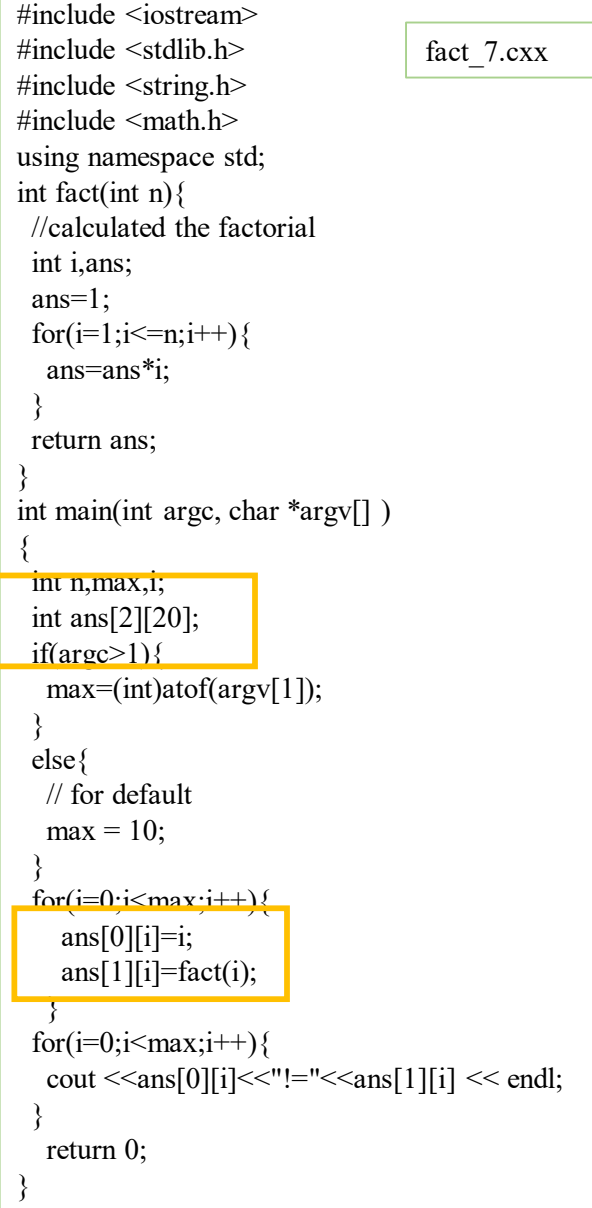

演習8.1.4 (提出不要) 階乗計算のプログラムを多 元配列を用いて書いたサンプルコード、fact\_13.cxx を実行してみよう。出力3列目に1列目の数の2乗を 出力するように変更を加えてみよう。

複数の文字列も多次元配列 char array[A\_SIZE][STR SIZE] が使える。

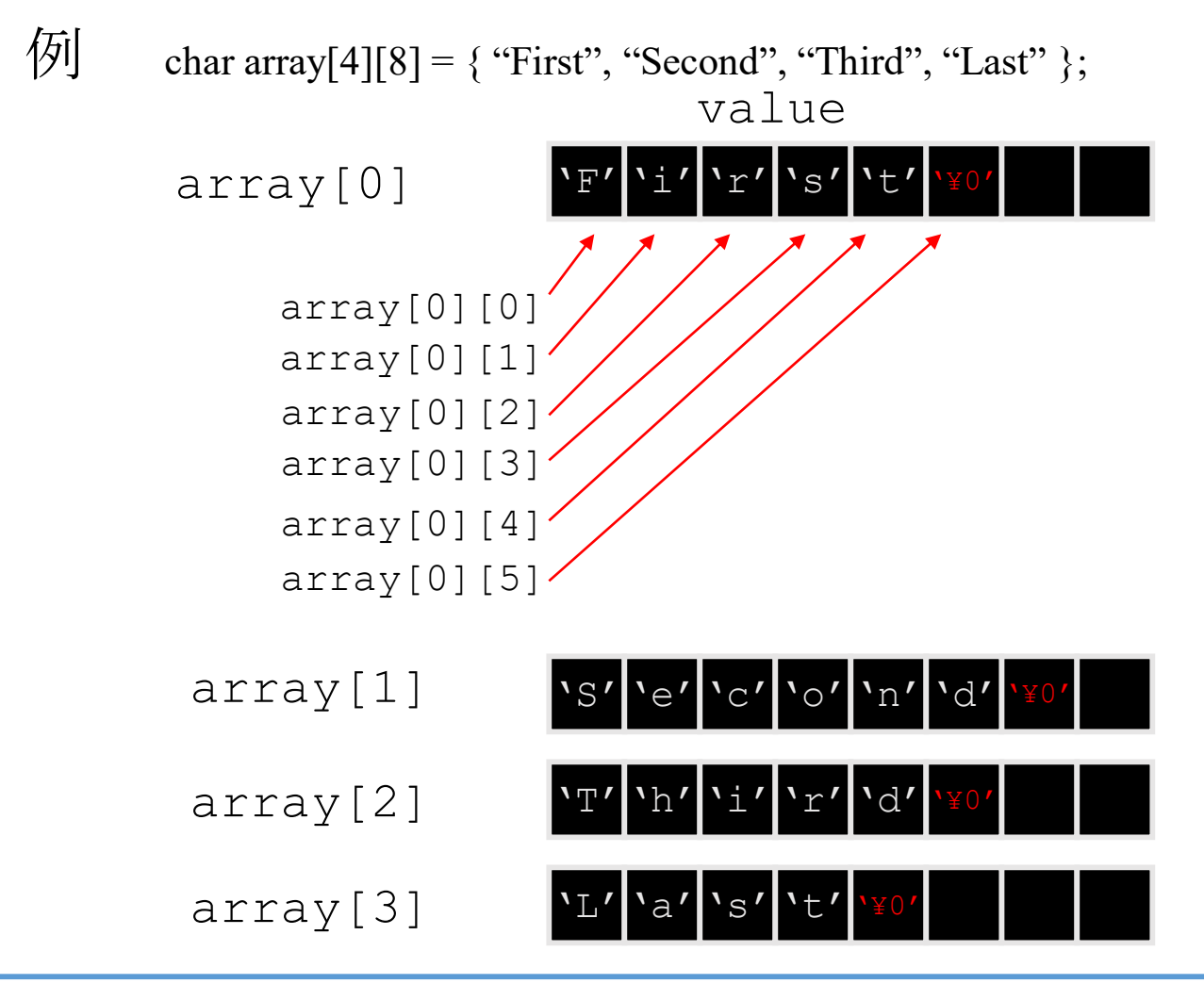

演習8.1.5 (提出不要) hello\_3.cxxを二次元配列を用いて書いてみよう。

#### • 出力 ofstream

- #include <fstream>が必要
- これまでcout,cerrで出力していたが、出力先をファイルとすることも可能。

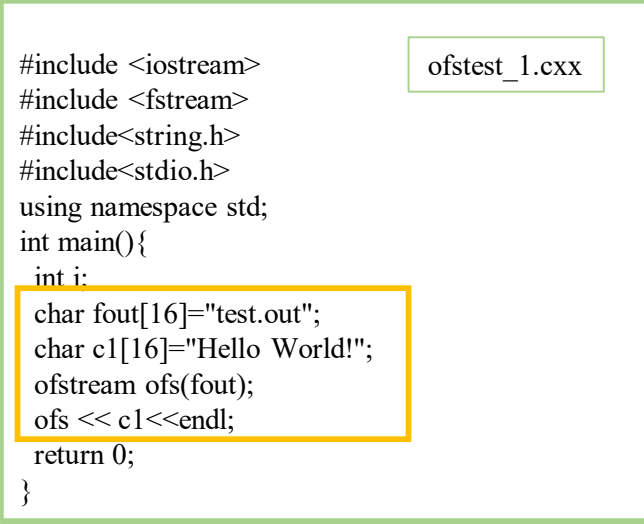

演習8.1.6 (提出不要) ofstest\_1.cxxを書き換えて、出力ファイル名を変更してみよう。

8.2 ポインタ 8.2.1 ポインタ

- ある変数に対するアドレス(メモリ上の位置)をもつ変数
- \* を付けて定義する。

例 int \*p\_int; //\*p\_intというパラメータがint p\_intがポインタ変数

- ポインタ演算子 \* は、ポインタの指し示している変数の値を得る 演算子
- アドレス演算子&は、変数のアドレスを得る演算子

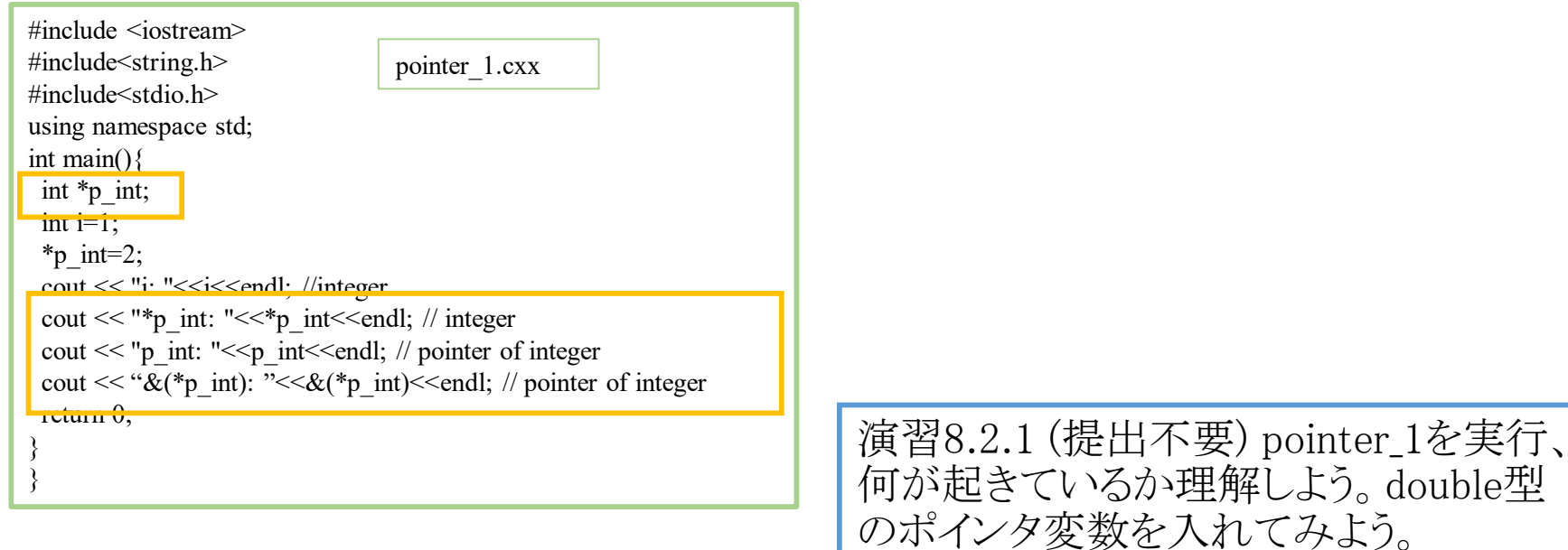

## 8.2.2 配列とポインタ

- 配列を示す変数には、配列の先頭アドレスが入っている。
	- 配列を示す変数は、ポインタとしても使用できる。
		- 例1: 次のようにすると、moji1, moji2 は同じ文字となる。 char array $[128]$ , moji1, moji2; moji1 = array[0]; /\* 0番目の文字 \*/ moji2 = \*array; /\* 配列の先頭の文字 \*/
		- 例2: 次のようにすると、moji1, moji2 は同じ文字となる。 char array[128], moji1, moji2; int i; moji1 = array[i]; /\* i番目の文字 \*/ moji2 = \*(array+i); /\* 配列の先頭からi番目の文字 \*/

配列とポインタ

- 配列とポインタの違い
	- ポインタを宣言したときは、
		- アドレスの値を入れる「メモリ領域」が確保される。
	- 配列を示す変数は、ポインタとしても使用できる。
		- 配列全体を格納する「メモリ領域」が確保されると共に、
		- アドレスの値を入れる「メモリ領域」が確保され、
		- 配列の「先頭アドレス」がセットされる。

多次元配列・ポインタの配列 複数の文字列をつくるには、

- (文字の)多次元配列 char array[A\_SIZE][STR\_SIZE]
- (文字への)ポインタからなる配列 char \*array[A\_SIZE]
- (文字への)ポインタへのポインタ char \*\*array

が使用できる

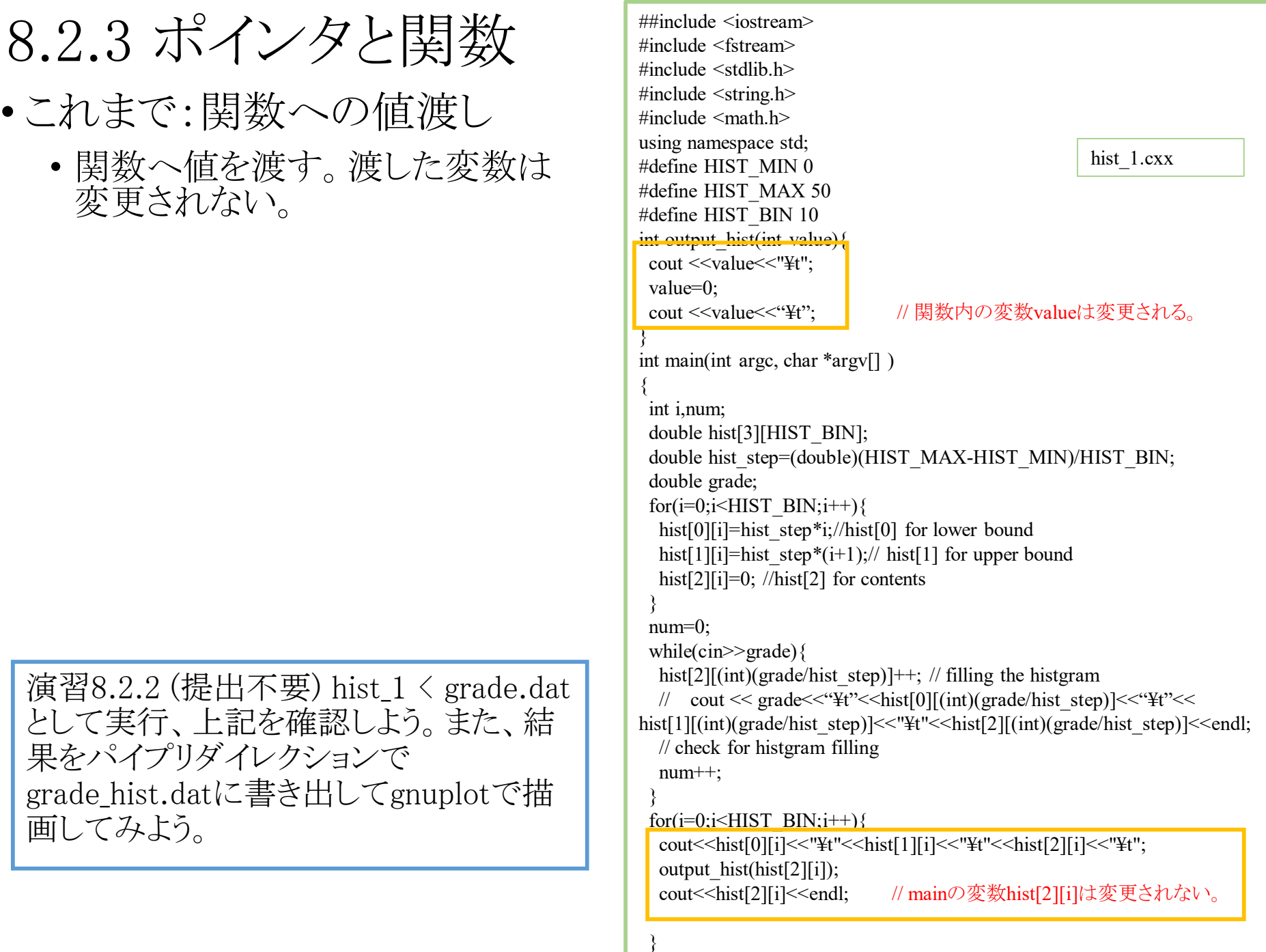

return 0;

```
using namespace std;
#define HIST_MIN 0
#define HIST_MAX 50 
#define HIST_BIN 10
int hist init(double hist[3][HIST_BIN],double *hist_step){
 int i;
 *hist_step=(double)(HIST_MAX-HIST_MIN)/HIST_BIN;
 for(i=0; i\le HIST BIN;i++){
  hist[0][i] = (*hist step)*i;hist[1][i]=(*hist step)*(i+1);
  hist[2][i]=0;
 }
}
int hist_fill(double value,double hist[3][HIST_BIN],double
hist step)\{hist step=(double)(HIST_MAX-HIST_MIN)/HIST_BIN;
 hist[2][(int)(value/hist step)]++;return 0;
}
int hist_output(double_hist[3][HIST_BIN])\{int i;
 for(i=0; i\le HIST BIN;i++){
  cout << hist[0][i] << "\\twist[1][i] << "\twist[2][i] << endl;
 }
 return 0;
}
int main(int argc, char *argv[] )
{
 int i,num;
 double hist[3][HIST_BIN];
 double hist step;
 double grade;
 hist init(hist, &hist step);
 num=0;
 while(cin\geqgrade){
  hist fill(grade,hist,hist step);
  num++;
 }
 hist output(hist);
 return 0;
                                                  hist 2.cxx
```
- 新:アドレス渡し
	- 呼び出した側の引数としてアドレス を渡す。
	- 関数の処理によって変数の値を変 えることができる。

呼び出し側の引数のアドレス (&hist\_step)が、呼び出された 側の引数であるポインタ変数 (hist step)の値 (\*hist\_step)となる。

呼び出された側で、hist\_stepの指 し示す変数の値を変更しているので、 呼び出し側の変数hist\_stepも変 化する。

演習8.2.3 (提出不要) hist\_2 < grade.dat とし て実行、上記を確認しよう。また、結果をパイ プリダイレクションでgrade\_hist.datに書き出し てgnuplotで描画してみよう。(必要に応じて show hist.pltを使うこと。)

課題8:課題6:で作成したプログラムを修正、実行して、以下の試行 実験を行え。

条件:秒速75m/sで原点から質点を照射する。打ちだし角度を15度 刻みで90度まで計算する。

結果をそれぞれプログラム中でthrow\_15.datの様にfile名を指定して 保存し、gnuplotで軌跡を表示する。表示の際には縦軸、横軸ともに 0以上とし、7種類の試行すべてを同じグラフにplotする。

出力はソースコード、gnuplotのマクロ、出力の画像ファイル(pdf形 式)の3つとする。

(発展)余裕があれば、抵抗を入れて、空気中・水中での運動 などを計算してみよう。